# イコライザーの設定

OTO\*NOMA

©OTO×NOMA ©TEMPEST STUDIO

#### イコライザーの用途

【用途①】楽曲全体の周波数バランス調整

- ✓ ミキシングに戻れない場合
- ✓ 音圧アップによって周波数バランスが変わってしまった場合
- ✔ 複数曲のカラーを統一したい場合

【用途②】特定の楽器の出し入れ

- ✔ マスタリング時に特定の楽器を出し入れすることも
- ✔ コンプやリミッターの影響で特定のパートが引っ込んでしまった場合など
- ✓ 1用途1EQがおすすめ

OTO\*NOMA

#### イコライザーの設定例①:全体の周波数バランス調整

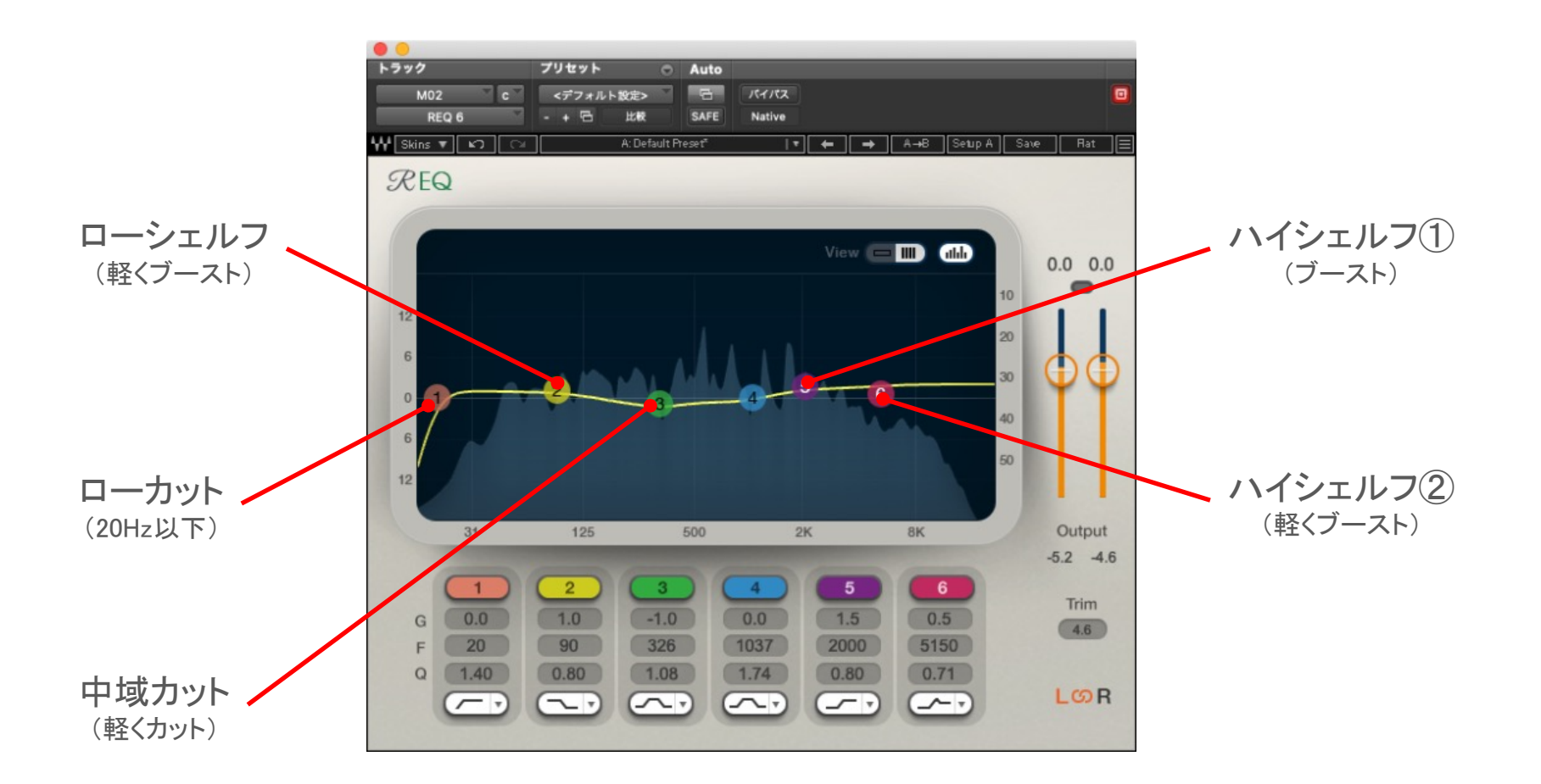

# OTO\*NOMA

#### イコライザーの設定例②:キックの存在感アップ

ダイナミックEQを使用。キックの芯にあたる帯域をしっかりブーストした上で、 アタック遅め&リリース早めのコンプで輪郭を出す。

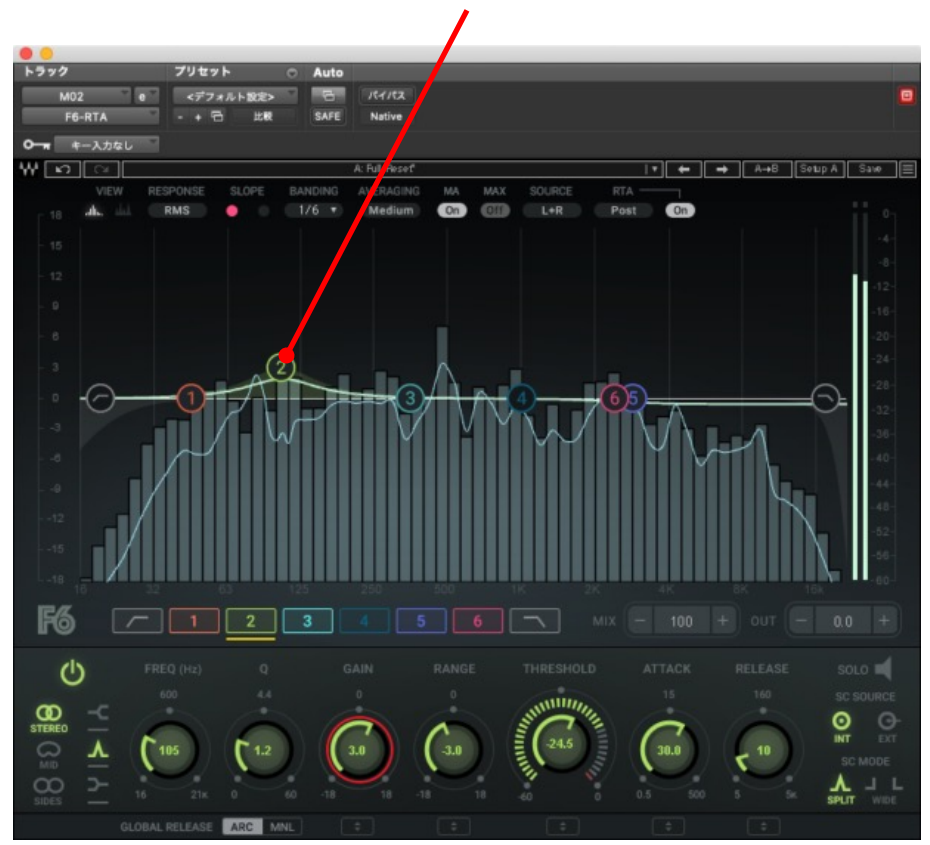

## OTO\*NOMA

©OTO×NOMA ©TEMPEST STUDIO

### イコライザーの設定例③:スネアの存在感アップ

ダイナミックEQを使用。スネアのボディ及びアタック成分を持ち上げる。 イコライザーによるブーストは行わず、エクスパンダーの要領でスネア演奏時のみ作動。

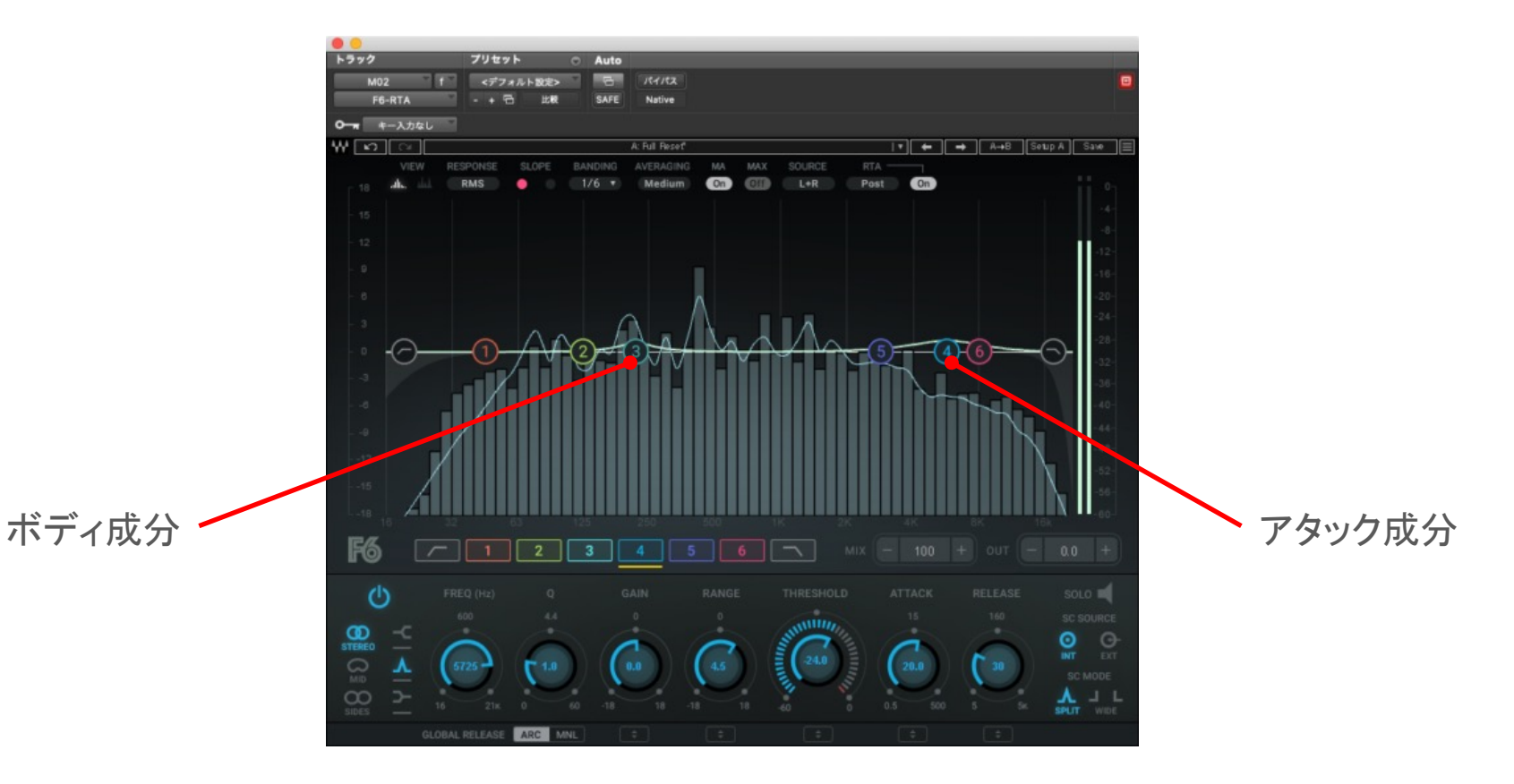

# OTO\*NOMA

©OTO×NOMA ©TEMPEST STUDIO

#### イコライザーの設定例④:ヴォーカルの存在感アップ

#### 通常のパラメトリックEQを使用。 中高域を軽くブーストし、グッと前に迫り出してくる印象に。

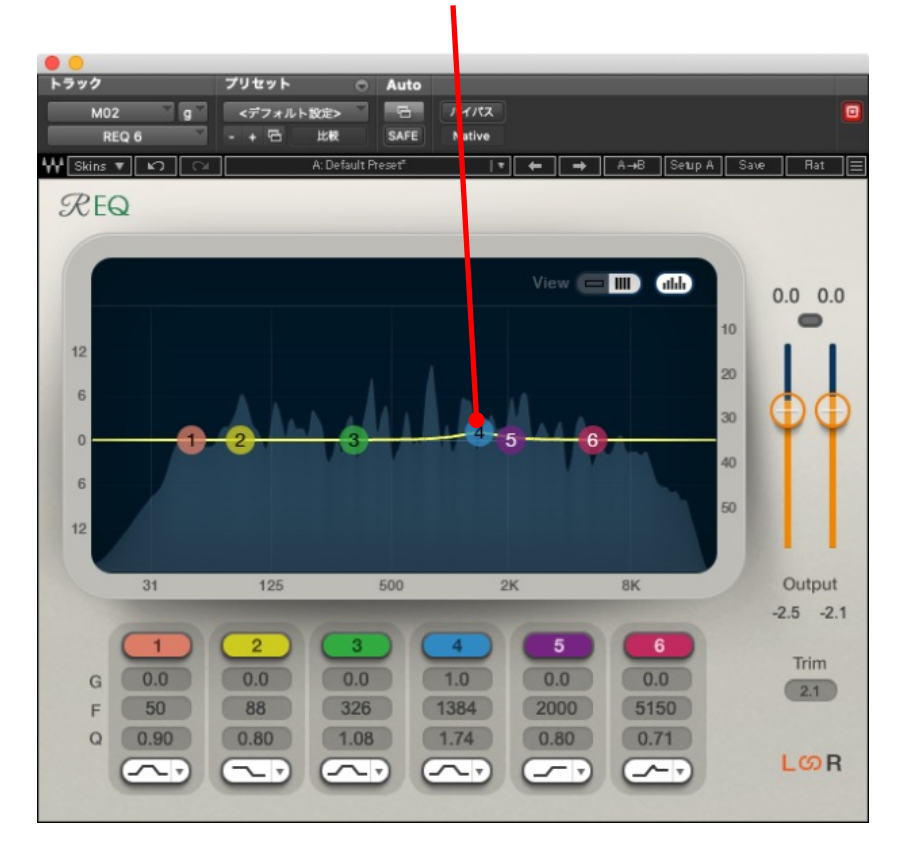

# OTO\*NOMA